## **InterSystems ??????? – ? 2?**

 ?? [Michael Lei](https://cn.community.intersystems.com/user/michael-lei) · ?? 12 ????? 7 ??

# **InterSystems ??????? – ? 2?**

?? ?????????????? pButtons ?? 24 ?????????? ???????????????????????????????????? ???????? Caché???? InterSystems ?????????????????? ?????????????????????????????

#### [??????????](https://cn.community.intersystems.com/post/intersystems-%E6%95%B0%E6%8D%AE%E5%B9%B3%E5%8F%B0%E7%9A%84%E5%AE%B9%E9%87%8F%E8%A7%84%E5%88%92%E5%92%8C%E6%80%A7%E8%83%BD%E7%B3%BB%E5%88%97%E6%96%87%E7%AB%A0)

**2016 ? 10 ???...** [??? pButtons ????? .csv ????????](https://cn.community.intersystems.com/post/%E5%B0%86-pbuttons-%E6%95%B0%E6%8D%AE%E6%8F%90%E5%8F%96%E5%88%B0-csv-%E6%96%87%E4%BB%B6%E4%BB%A5%E4%BE%BF%E7%BB%98%E5%88%B6%E5%9B%BE%E8%A1%A8) **2018 ? 3 ???...** ????????????

## **?????**

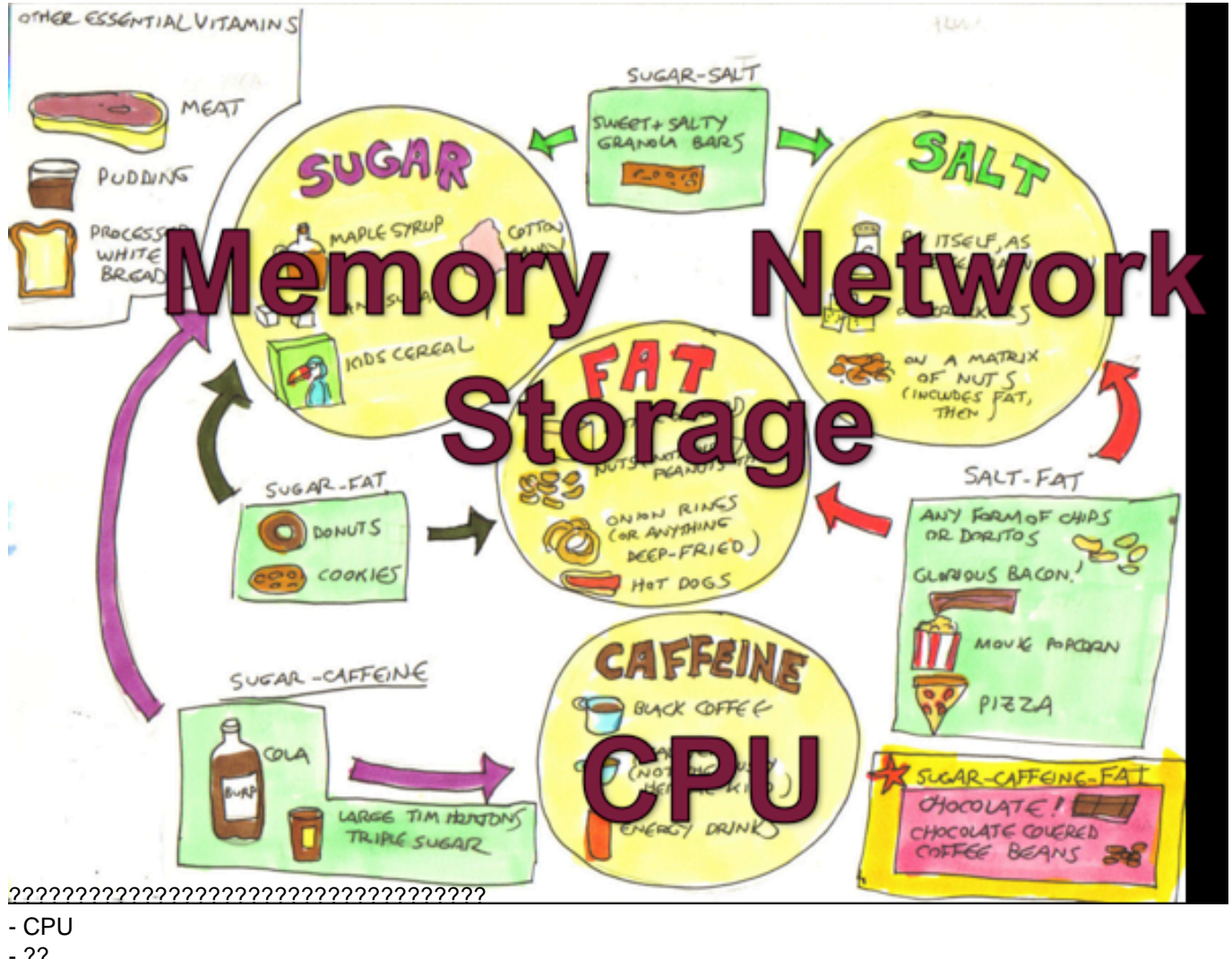

- ??
- ?? IO
- ?? IO

????????????????????????????????????? ??????????????????????????????????????????

???????????????????? IO ??? CPU ??????? 100%???????????????????????????? CPU ????????????????????

```
?????? Caché ???????????????? ???? IO ??????????????????????????? Caché global
????????????????? IO??????? CPU ??????
```
????????????????????????????? CPU ???? ? Linux ? AIX ??? top ? nmon??? Windows ????????? ??????????????? CPU ????????????????????????????????????????? - ????????????????????????????? ???????????? CPU ????????? Caché ?????????? mgstat ?????????????????????????????

### **mgstat ??**

mgstat ? pButtons ???????????? Caché ??? mgstat ???????????????????????????????? ?????? 24 ?? pButtons ??? mgstat ????????????? pButtons ???????????????????? mgstat???? Caché ?????????????

?? %SYS ???????? mgstat???????

```
do mgstat(sample_time,number_of_samples,"/file_path/file.csv",page_length)
```

```
?????????????????? 5 ??????? csv ???
```

```
job ^mgstat(5,720,"/data/mgstat_todays_date_and_time.csv")
```
????????????????? dsp132? ????????????????????

```
do dsp132^mgstat(5,720,"",60)
```
mgstat ???????????????? Caché ???[InterSystems ????](https://docs.intersystems.com)??? Caché ???????

### **?? mgstat ??**

pButtons ????????? HTML ????????????? WRC ???????????? ????????? pButtons ?????????????????????? csv ??????????????? Excel?????????????????????

?????????????? mgstat ??????????????????????????????????????????????????????

### **Gloref ? CPU**

????????????????????????????????? CPU ???? ???????????????????????????????????????????????? ????????? Windows ????? (\_Total)\% Processor Time - ????????????? - ????????????????????????? ?????????????????????"??"?????? ????????????????????????????????????? CPU ????

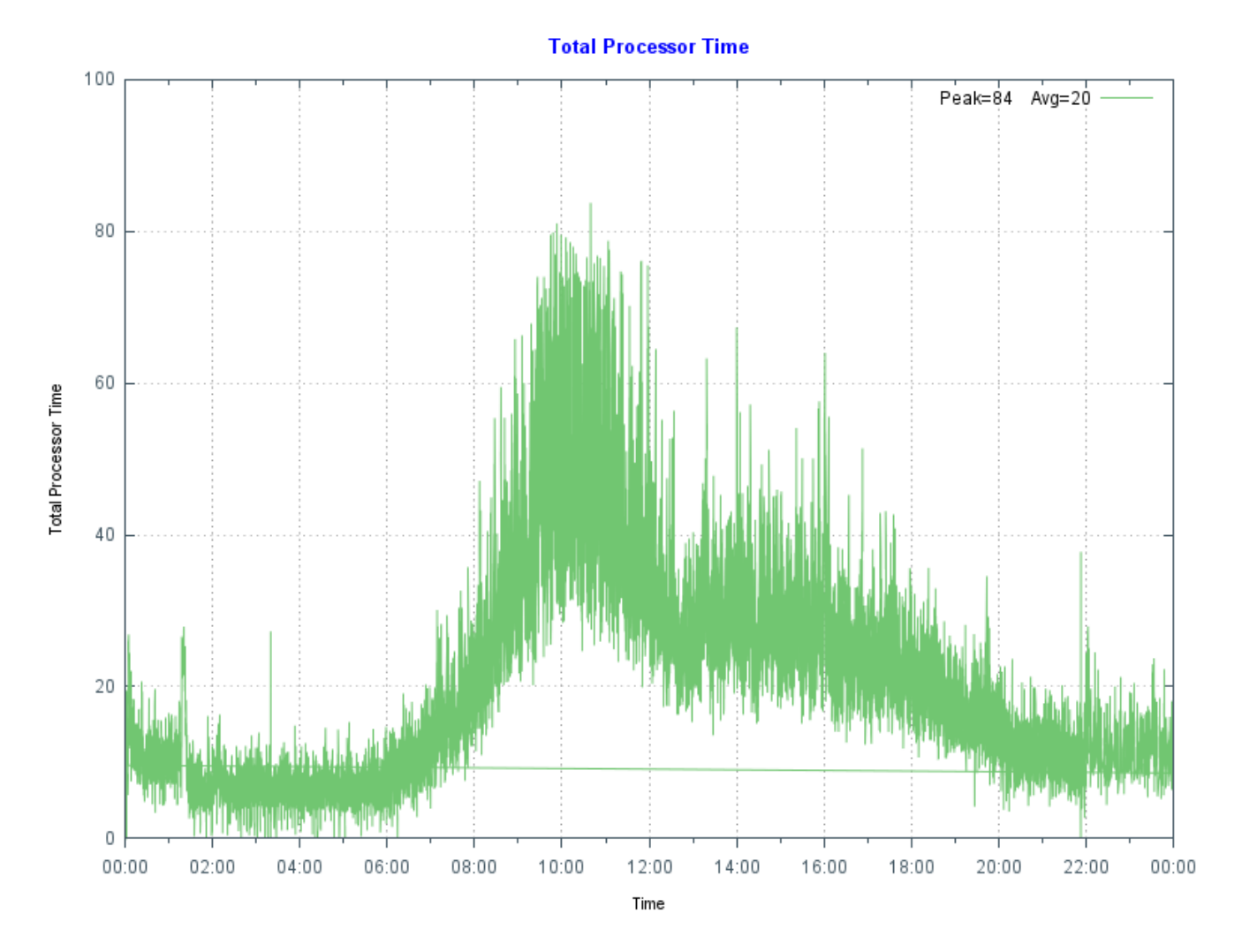

#### ????????????????? E5-2670 8 ??????? R720???????? 128 GB?global ???? 48 GB?

??????? mgstat ????? — ? CPU ?????? Gloref?Global ???????????? Gloref ?????????????????????? global ????? CPU ?????? Caché ?? global ???????????????????????????????

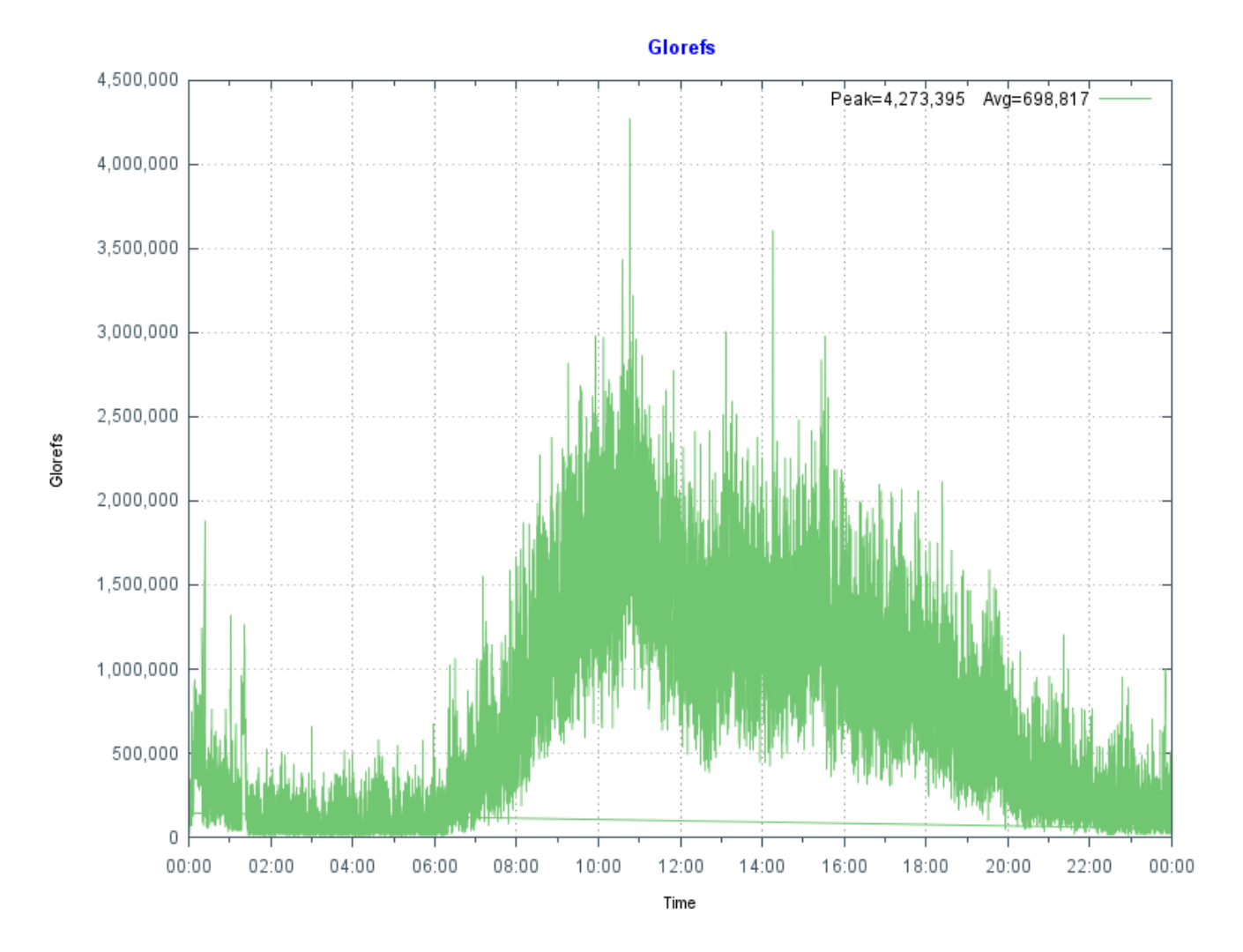

???? Caché ??????Gloref ? CPU ??????????????

?? CPU ??? gloref ?????????????? gloref ??? CPU ?????????????????????????????????? ???????????????? global ??????????????????????

### **PhyRds ? Rdratio**

?? mgstat ?? PhyRds???????? Rdratio???????????????????????????????????????? ?????????????? Caché ??? IO?

PhyRds ?????? Caché ???????? IOPS??????????????????????????????? ????????? IOPS ????????? Caché ????? IOPS? ?????? IOPS ?????????????????????????? IOPS ???????????????? ?????????? 15:30 ??? PhyRds?

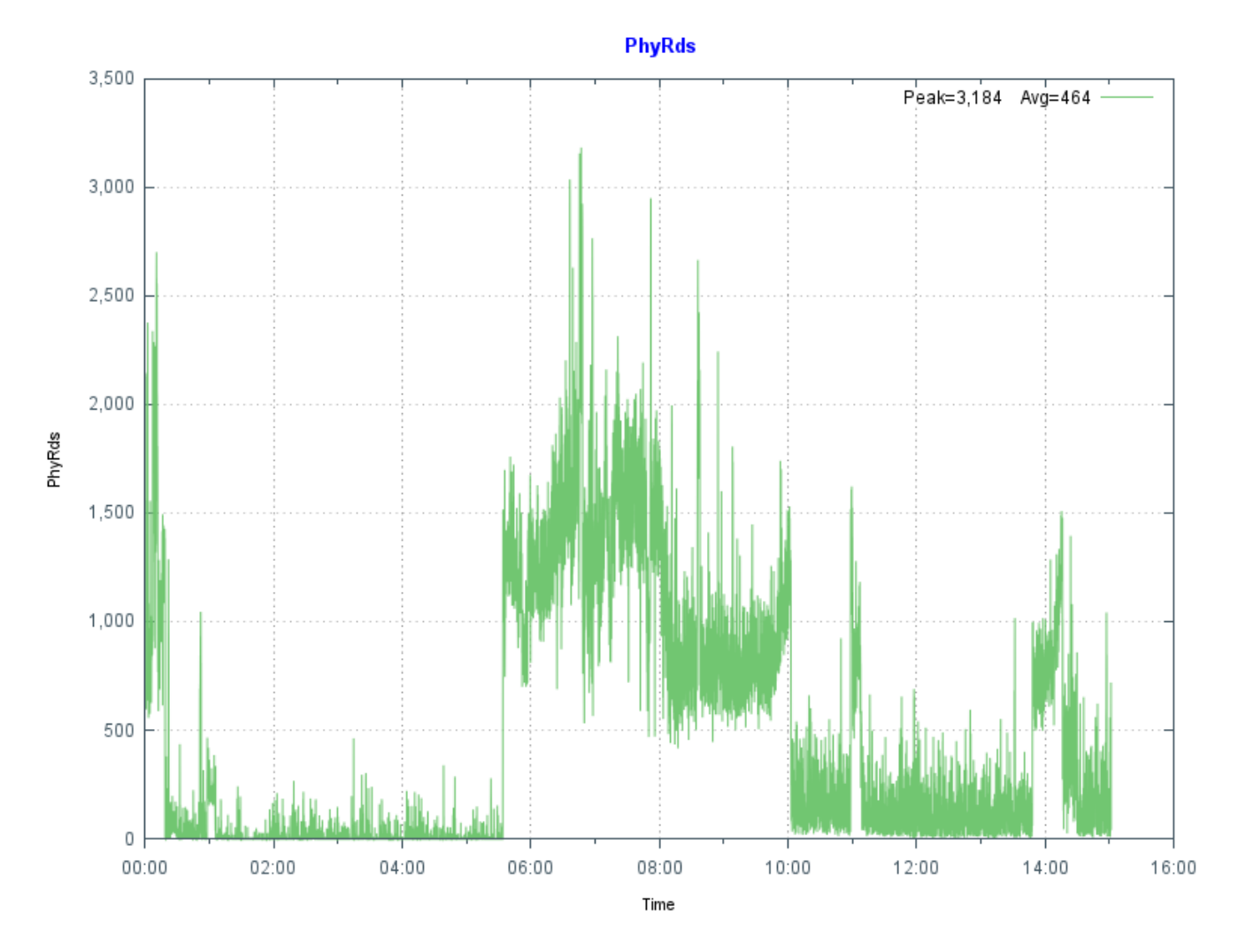

?? 05:30 ? 10:00 ????????? ???????? 11:00 ?? 14:00 ??? ??????????????? ???????????????

Rdratio ????????????????????????? ??????? global ?????????????????????????????????????? Rdratio ?????????????????????

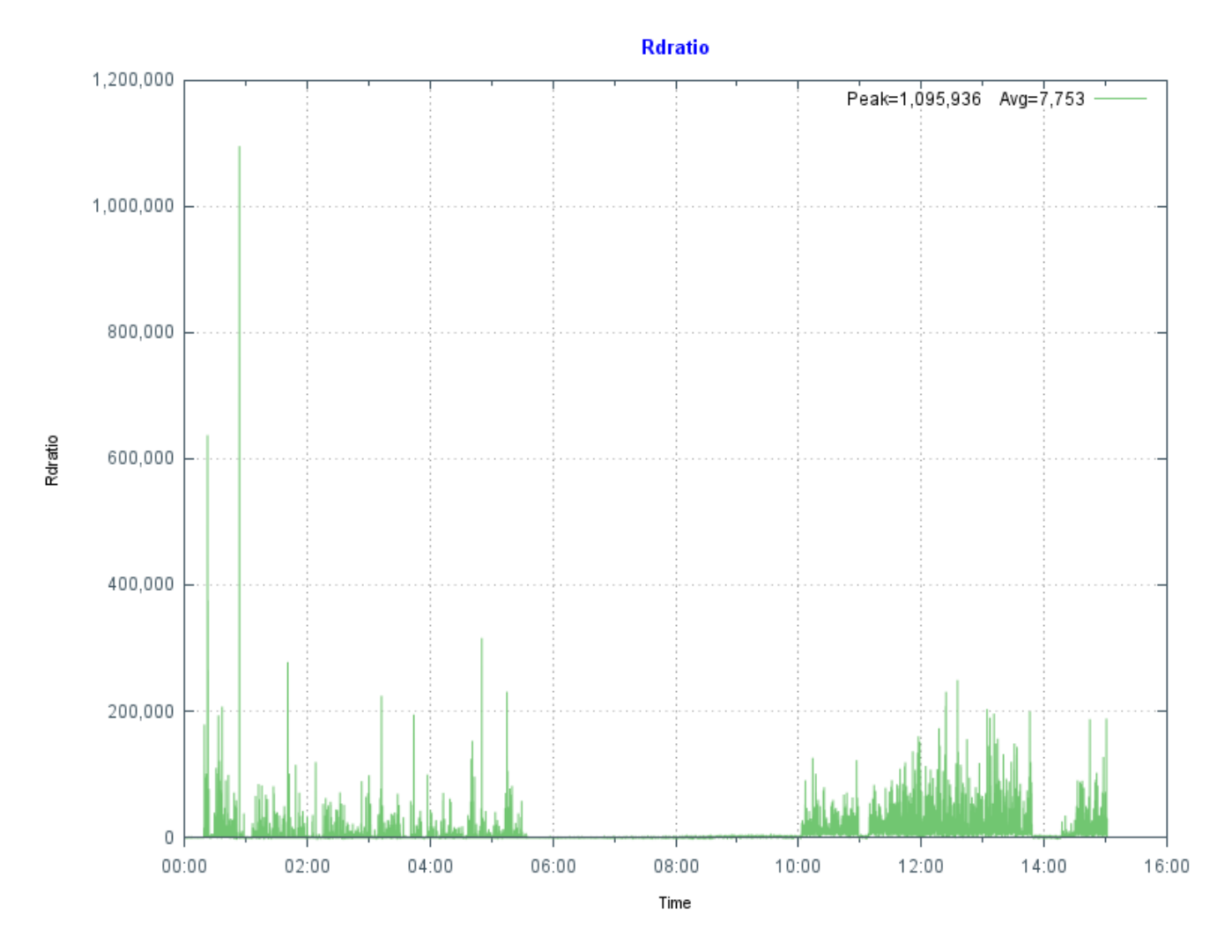

?? PhyRds? Rdratio ?????????????????????????????? ? PhyRds ????????? - ??????????????? 64 

### ??

#InterSystems ????????? #?? #???? #Caché #InterSystems IRIS #InterSystems IRIS for Health  $00\,$  $2\quad 0\quad 0$ 38

#### Related posts

- InterSystems ??????? ? 1 ?
- $\bullet$  InterSystems ??????? ? 2?
- InterSystems ??????? ? 3 ???? CPU

#### **[Show all](https://community.intersystems.com/ajax/load_related_posts/495016)**

 Log in or sign up to continue ????

 **? URL:** https://cn.community.intersystems.com/post/intersystems-%E6%95%B0%E6%8D%AE%E5%B9%B3%E5 %8F%B0%E5%92%8C%E6%80%A7%E8%83%BD-%E2%80%93-%E7%AC%AC-2%E7%AF%87